# **Підключення до моторів Shimano**

- 1. Вимикаємо живлення велосипеда.
- 2. Знімаємо кришку мотора з лівого боку або знизу на деяких моделях.
- 3. Знаходимо роз'єм датчика швидкості, маленький круглий роз'єм з ребрами:

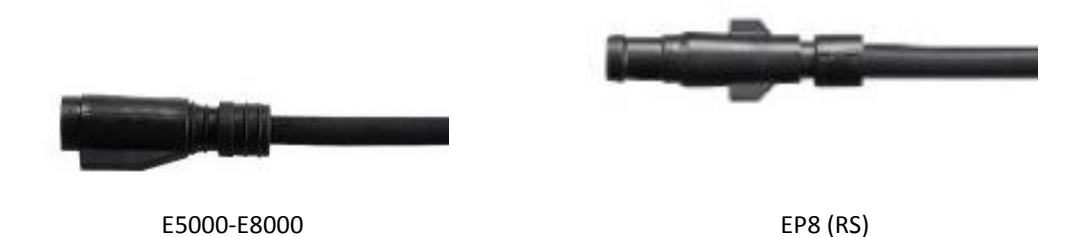

### **Не плутати зі схожими круглими роз`ємами без ребер!**

4. Виймаємо цей роз`єм, потягнувши від мотора та знімаємо рідний датчик швидкості, або залишаємо не підключеним. 5. Фіксуємо корпус чіпа та обов`язково його дріт стяжками на нижньому пері рами, після налаштовуємо положення

магніту на спиці навпроти круглого виступу на корпусі чіпа, з зазором між ними від **5 до 15 мм.**

6. Підключаємо роз`єм від чіпа до мотора, на місце відключеного раніше рідного датчика швидкості.

### **Вибір або зміна ліміту швидкості (початково 50 км/г)**

1. Дочекатися коли на дисплеї швидкість буде дорівнювати **0.0 км/г**, тобто під час остаточної зупинки, а також положення магніта не має бути навпроти виступу на корпусі чіпа.

2. Короткочасно натиснути кнопку на чіпі необхідну кількість разів для вибору бажаного ліміту згідно циклу:

**50 → 55 → 60 → 65 → 70 → 75 → 80 → 85 → 90 → 40 → 45**. Наприклад, для зміни з 50 на 90 км/г необхідно натиснути кнопку 8 разів. Натискання 11 разів ліміт не змінює, тобто повертає поточне значення.

## **Деактивація або активація чіпа (початково чіп активний)**

- 1. Включити живлення велосипеда.
- 2. Розташувати магніт, що на спиці, навпроти виступу на корпусі чіпа.
- 3. Зачекати близько 4 секунд.
- 4. Короткочасно натиснути кнопку на чіпі.

5. На дисплеї з`явиться значення швидкості біля **10 км/г** – чіп деактивований, або біля 1**5 км/г** – чіп активований.

#### **Корекція швидкості відносно діаметра заднього колеса (початково 27.5х2.8)**

1. Включити живлення велосипеда.

2. Натиснути кнопку на чіпі та утримувати її. На дисплеї почне плавно змінюватись значення швидкості, приблизно від 8 до 12 км/г.

3. Коли значення швидкості наблизиться до 10.0 км/г, - відпустити кнопку.

**Після корекції, автоматично скидаються інши налаштування до початкових: чіп активується та значення ліміту швидкості стане = 50 км/г.**